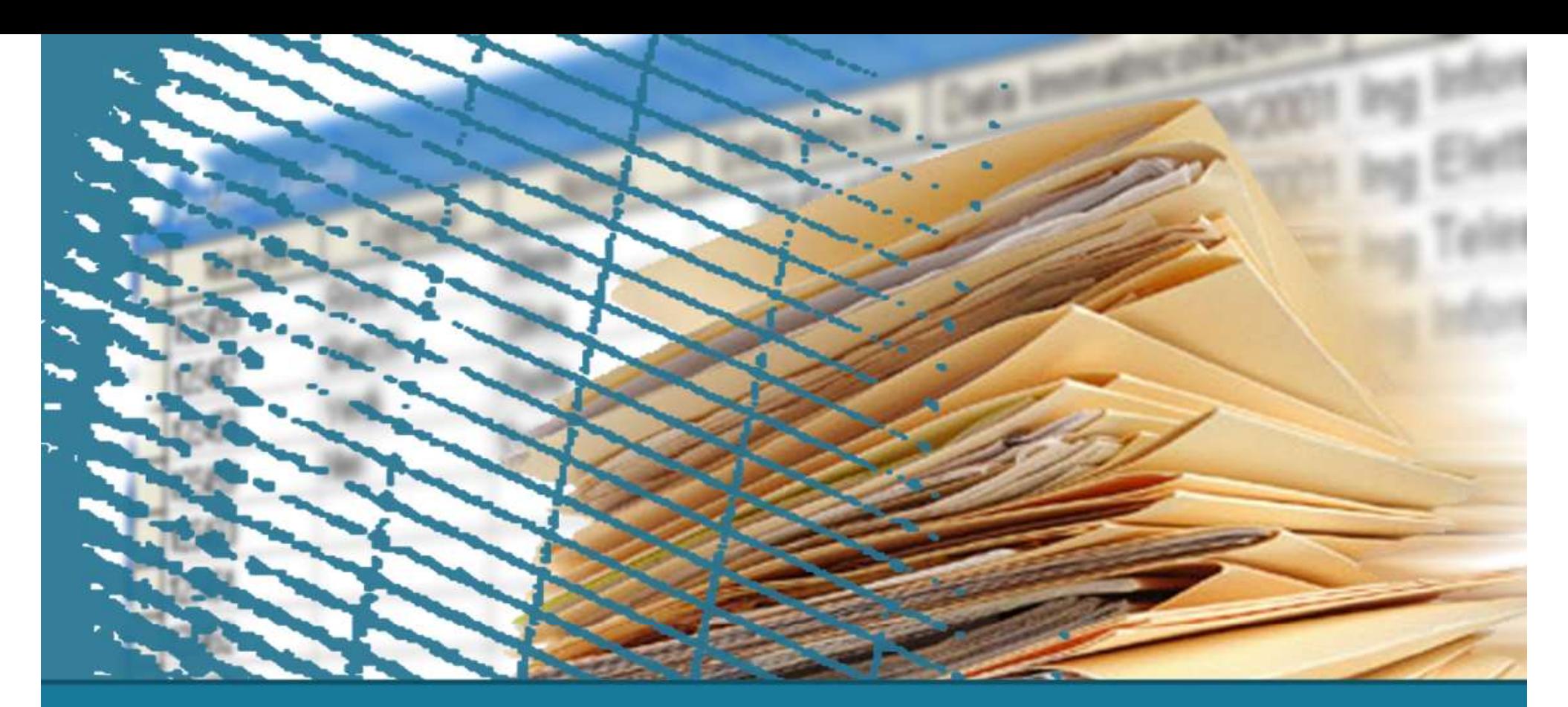

### Algebra relazionale

#### **Esercizi**

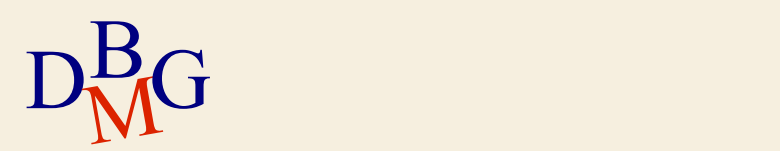

## BD forniture prodotti

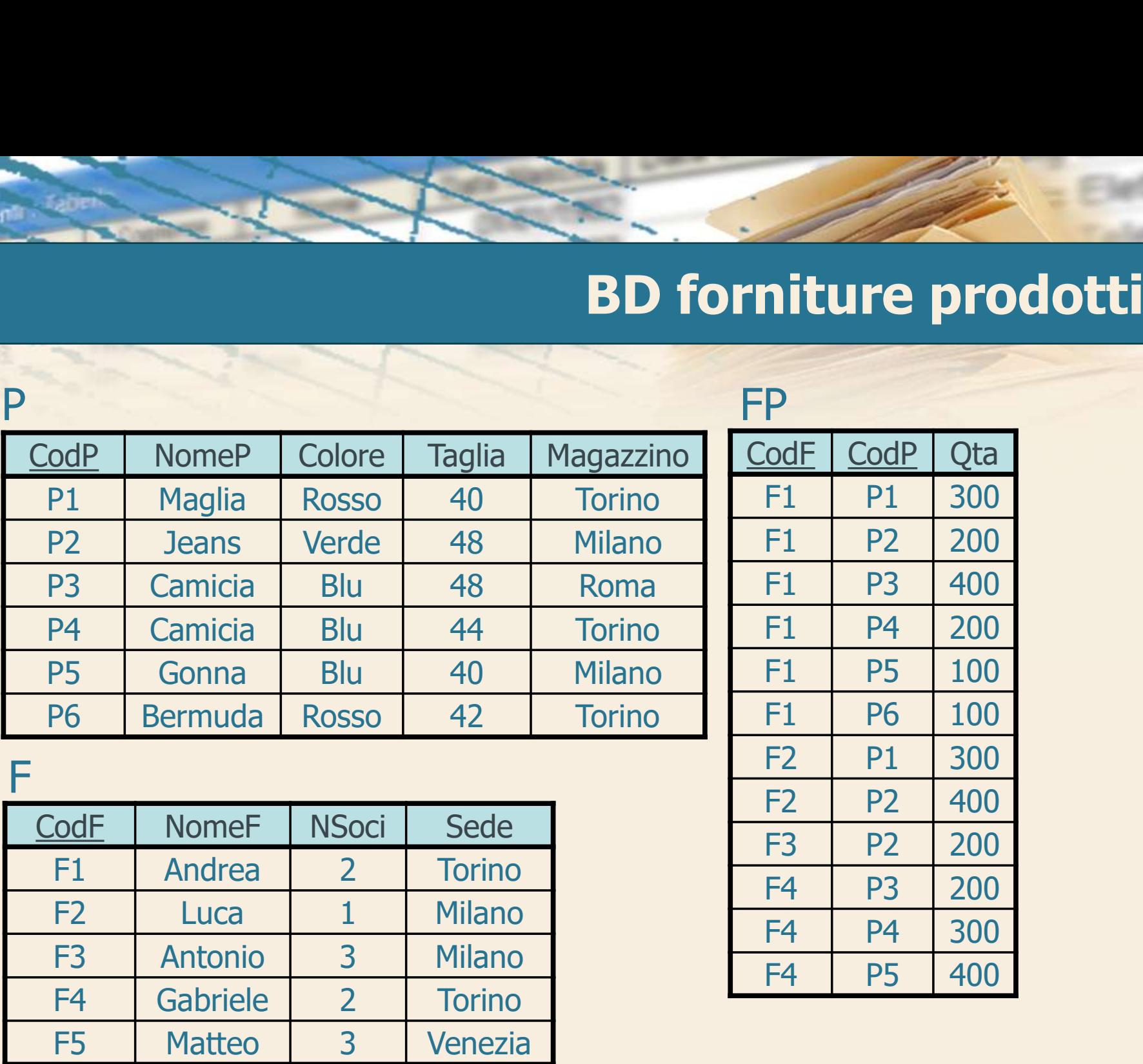

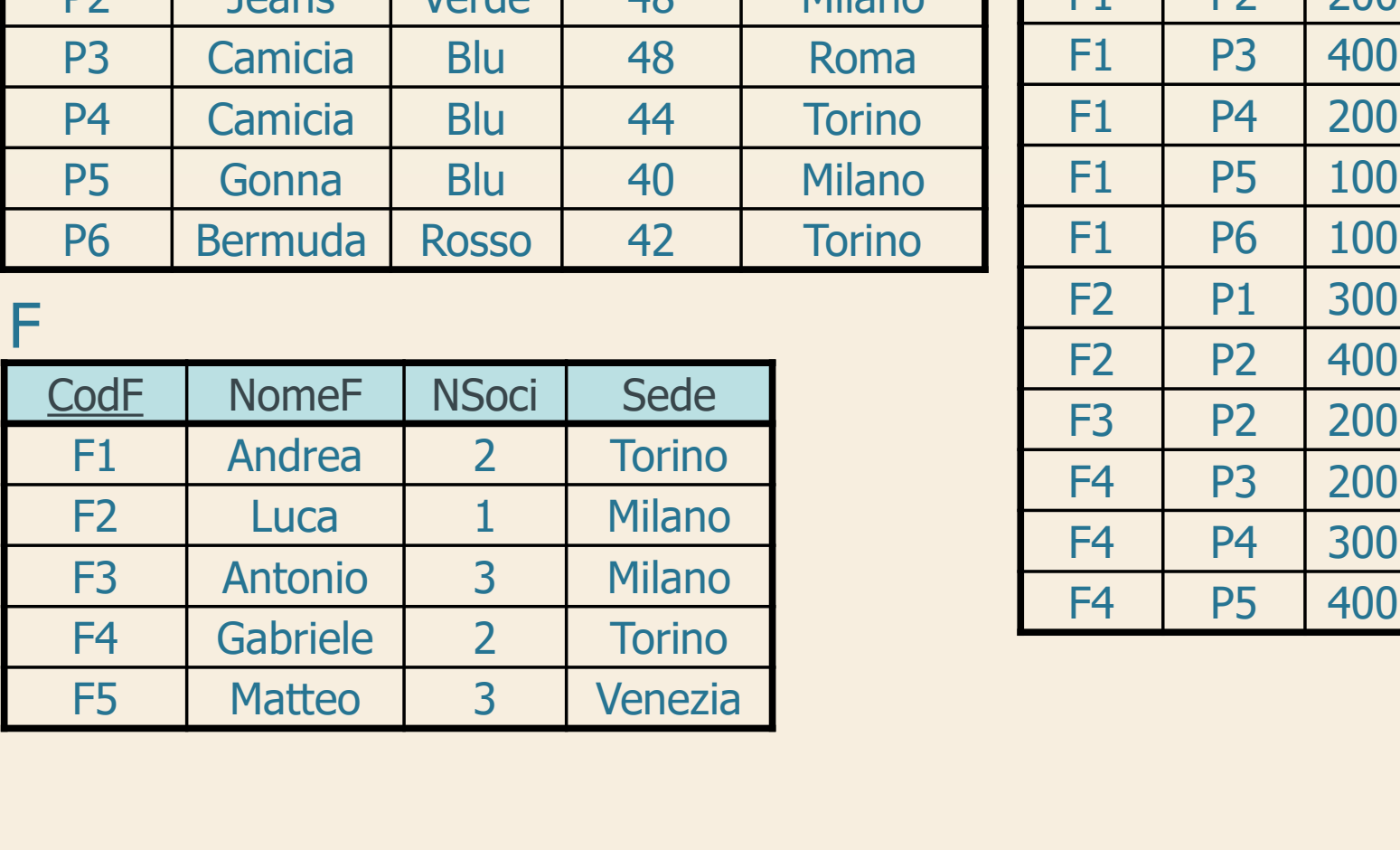

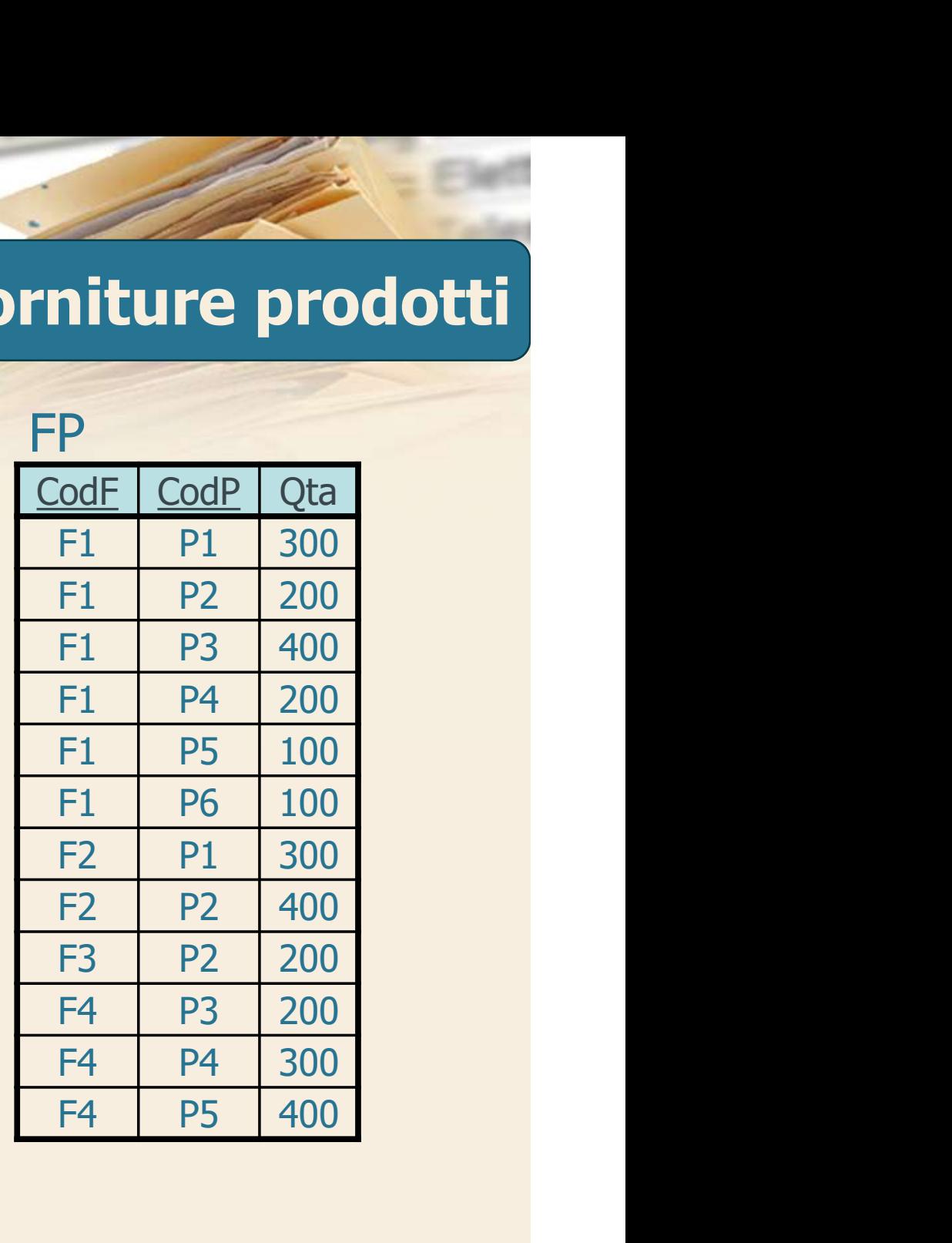

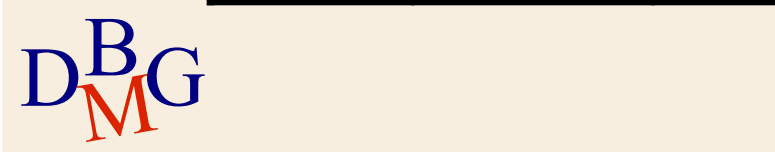

P

P (CodP, NomeP, Taglia, Colore, Magazzino) F (CodF, NomeF, NSoci, Sede) FP (CodF, CodP, QTA)

 $\Sigma$  Trovare la taglia e il nome dei prodotti di colore rosso o giallo

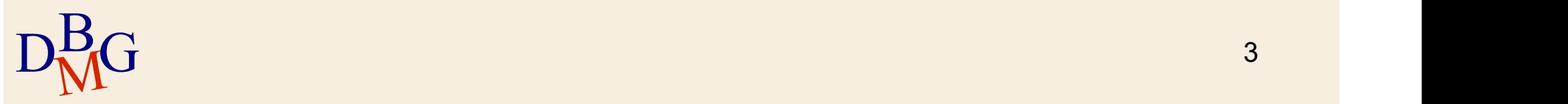

P (CodP, NomeP, Taglia, Colore, Magazzino) F (CodF, NomeF, NSoci, Sede) FP (CodF, CodP, QTA)  $\Sigma$  Trovare la taglia e il nome dei prodotti di colore rosso o giallo

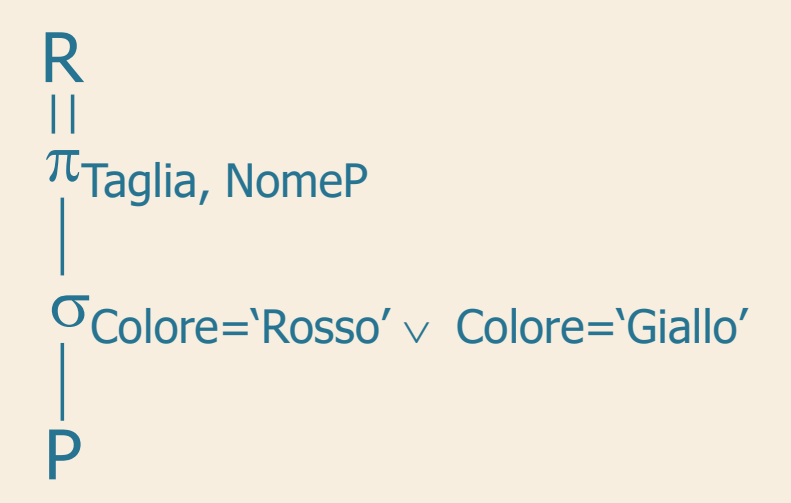

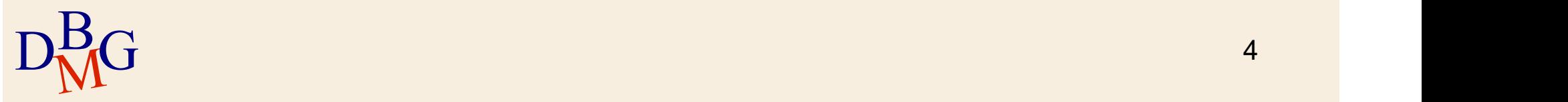

- F (CodF, NomeF, NSoci, Sede)
- FP (CodF, CodP, QTA)
- $\Sigma$  Trovare la taglia e il nome dei prodotti di colore rosso e taglia maggiore di 42

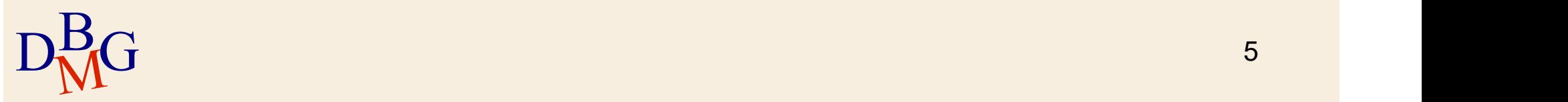

P (CodP, NomeP, Taglia, Colore, Magazzino)

- F (CodF, NomeF, NSoci, Sede)
- FP (CodF, CodP, QTA)

 $\Sigma$  Trovare la taglia e il nome dei prodotti di colore rosso e taglia maggiore di 42

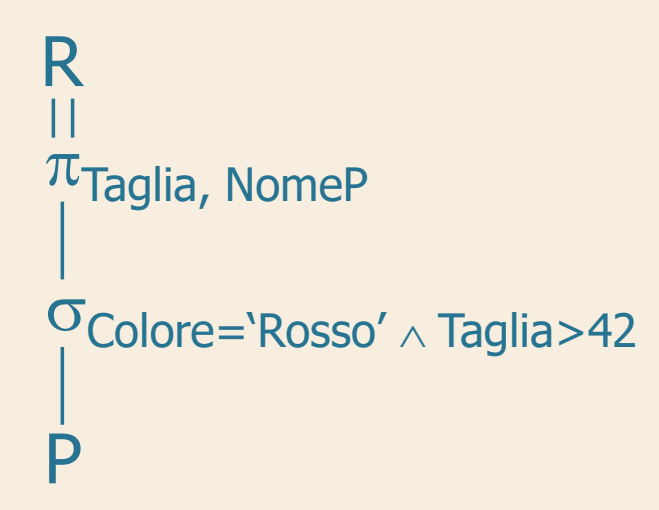

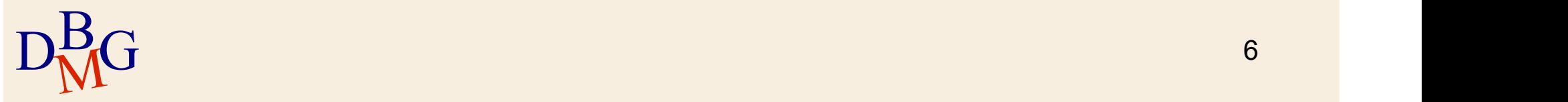

P (CodP, NomeP, Taglia, Colore, Magazzino) F (CodF, NomeF, NSoci, Sede)

FP (CodF, CodP, QTA)

 $\Sigma$  Trovare il codice dei fornitori che forniscono almeno un prodotto

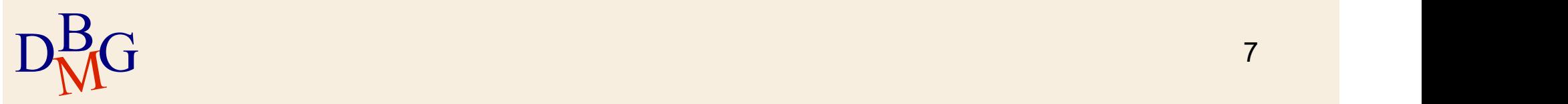

P (CodP, NomeP, Taglia, Colore, Magazzino) F (CodF, NomeF, NSoci, Sede) FP (CodF, CodP, QTA)  $\Sigma$  Trovare il codice dei fornitori che forniscono almeno un prodotto

$$
\begin{array}{c}\nR \\
|| \\
|\n\end{array}
$$
\n
$$
\begin{array}{c}\nF \\
| \\
| \n\end{array}
$$

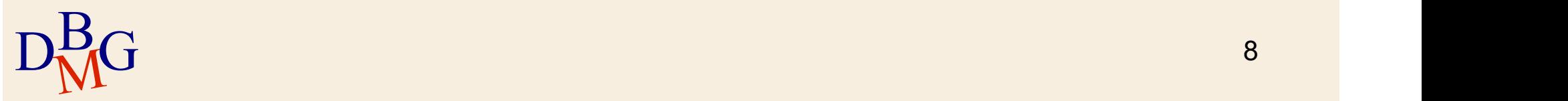

P (CodP, NomeP, Taglia, Colore, Magazzino)

- F (CodF, NomeF, NSoci, Sede)
- FP (CodF, CodP, QTA)

 $\Sigma$  Trovare il codice dei fornitori che forniscono almeno un prodotto rosso

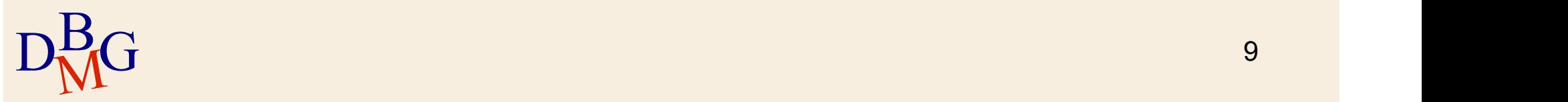

P (CodP, NomeP, Taglia, Colore, Magazzino) F (CodF, NomeF, NSoci, Sede)

FP (CodF, CodP, QTA)

 $\Sigma$  Trovare il codice dei fornitori che forniscono almeno un prodotto rosso

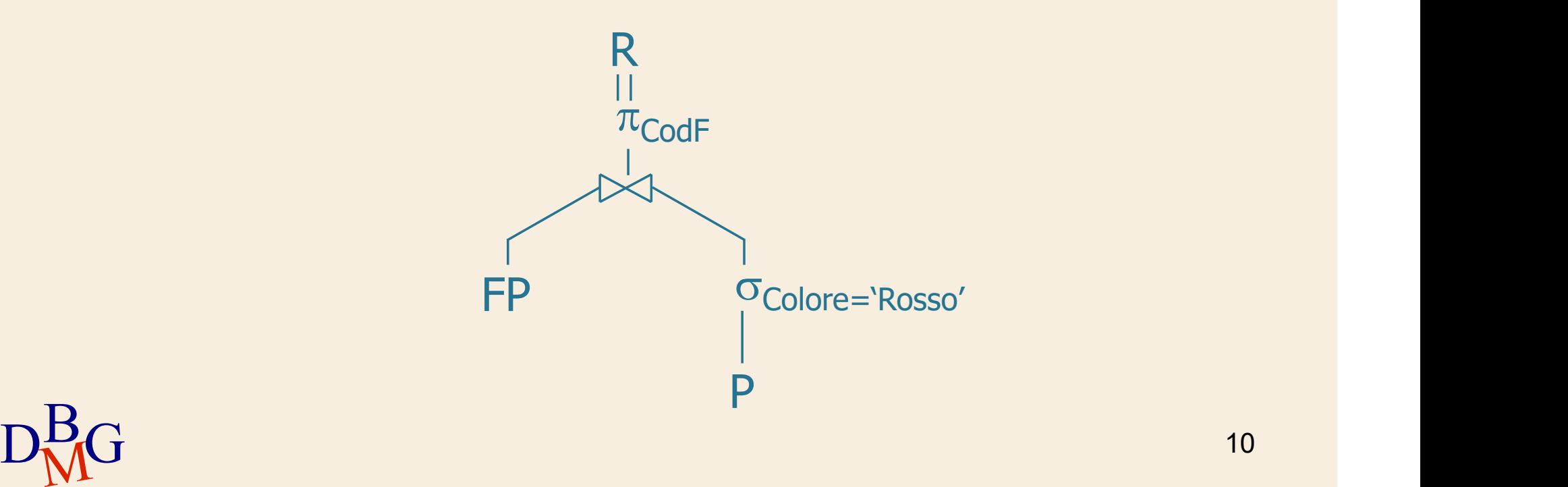

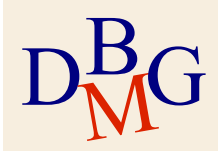

- F (CodF, NomeF, NSoci, Sede)
- FP (CodF, CodP, QTA)
- $\Sigma$  Trovare il nome dei fornitori che forniscono almeno un prodotto rosso

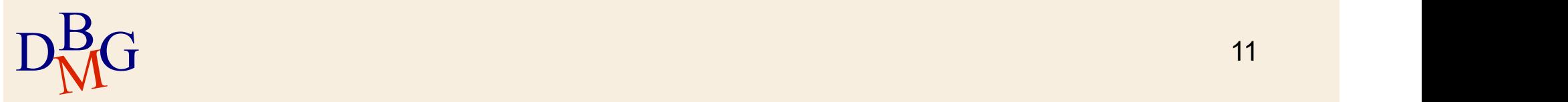

P (CodP, NomeP, Taglia, Colore, Magazzino) F (CodF, NomeF, NSoci, Sede)

FP (CodF, CodP, QTA)

 $\Sigma$  Trovare il nome dei fornitori che forniscono almeno un prodotto rosso

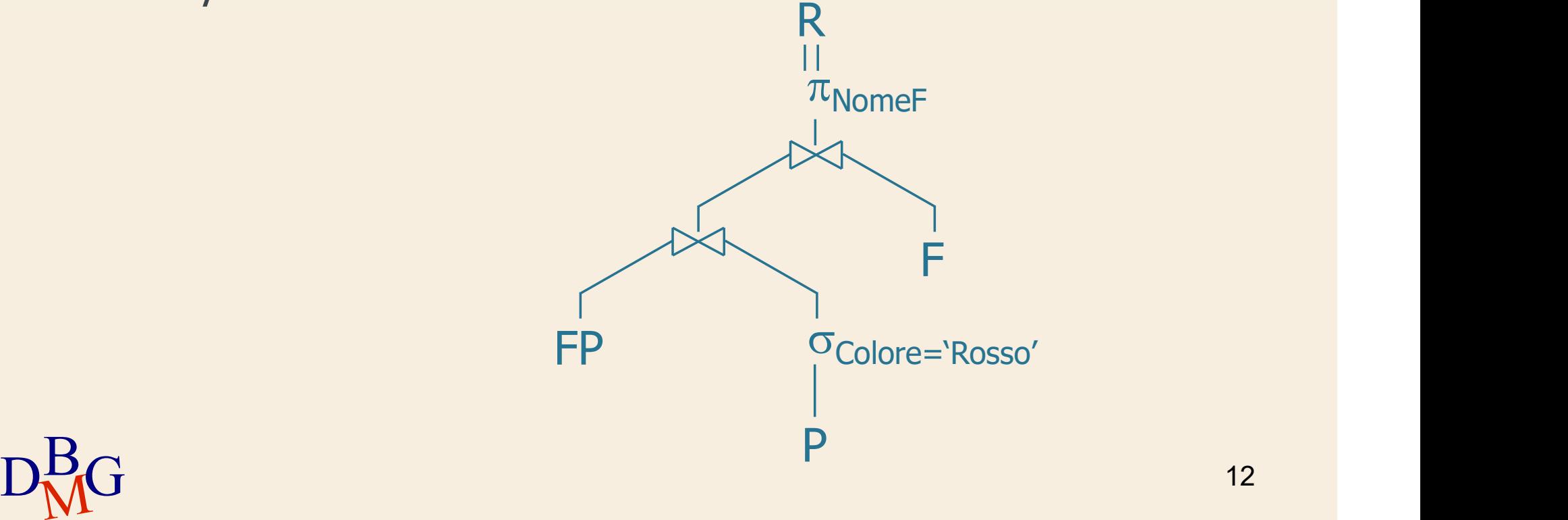

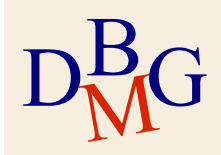

- F (CodF, NomeF, NSoci, Sede)
- FP (CodF, CodP, QTA)
- $\Sigma$  Trovare il nome dei fornitori di Torino che forniscono almeno un prodotto rosso

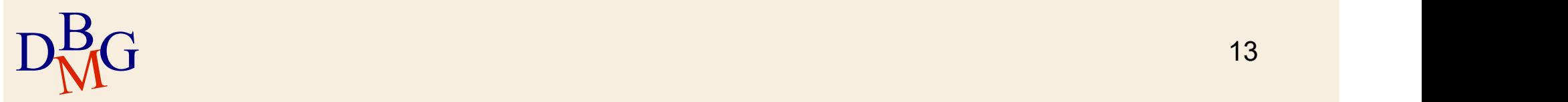

P (CodP, NomeP, Taglia, Colore, Magazzino)

- F (CodF, NomeF, NSoci, Sede)
- FP (CodF, CodP, QTA)

 $\Sigma$  Trovare il nome dei fornitori di Torino che forniscono almeno un prodotto rosso

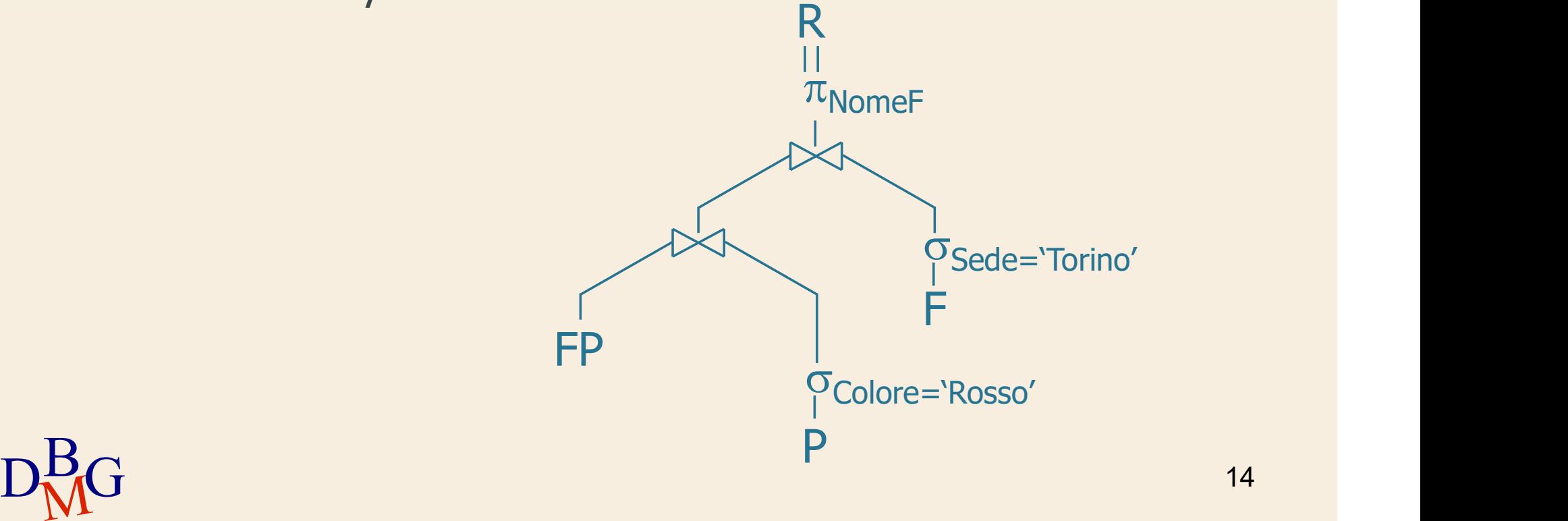

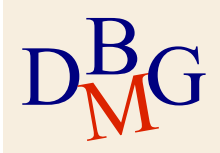

- F (CodF, NomeF, NSoci, Sede)
- FP (CodF, CodP, QTA)
- $\Sigma$  Trovare il nome dei fornitori che forniscono almeno un prodotto diverso da P2

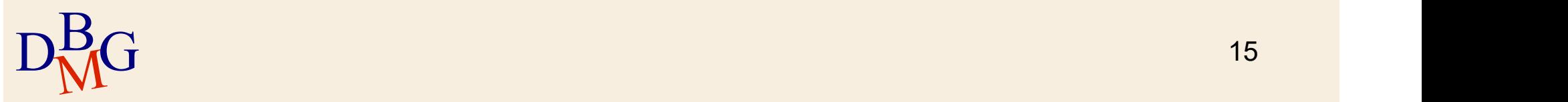

- F (CodF, NomeF, NSoci, Sede)
- FP (CodF, CodP, QTA)
- $\Sigma$  Trovare il nome dei fornitori che forniscono almeno un prodotto diverso da P2

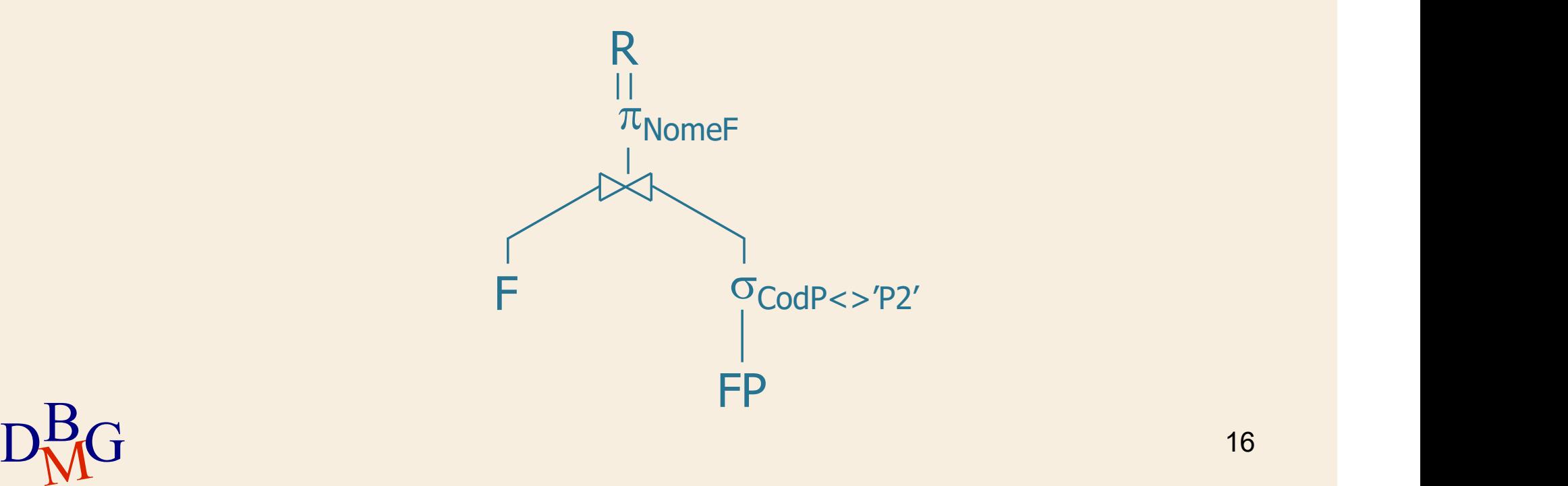

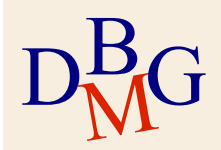

P (CodP, NomeP, Taglia, Colore, Magazzino)

- F (CodF, NomeF, NSoci, Sede)
- FP (CodF, CodP, QTA)

 $\Sigma$  Trovare il codice dei fornitori che forniscono almeno due prodotti diversi

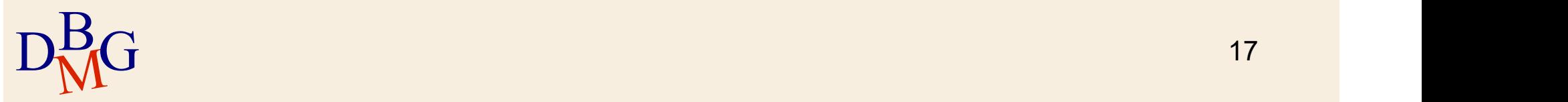

# BD forniture prodotti

FP

![](_page_17_Picture_63.jpeg)

![](_page_17_Picture_64.jpeg)

![](_page_17_Picture_4.jpeg)

P (CodP, NomeP, Taglia, Colore, Magazzino)

- F (CodF, NomeF, NSoci, Sede)
- FP (CodF, CodP, QTA)

 $\Sigma$  Trovare il codice dei fornitori che forniscono almeno due prodotti diversi

![](_page_18_Figure_5.jpeg)

 $D_{\text{M}}^{\text{B}}$ G P: FPI.COUF=FPZ.COUF  $\land$  FPI.COUP<> FPZ.COUP 19 p:  $FP1.CodF=FP2.CodF \wedge FP1.CodP>> FP2.CodP$ 

![](_page_18_Picture_7.jpeg)